## **FREE MICROSOFT COURSES FROM THE DISTRICT**

I found something interesting on our District's website the other day. If you go into the **Portals** tab and choose, Custom Guides. You can sign up for Online Software Training for Microsoft Office products. Click on the Quick References tab and you can choose from many other products, as well. See my screen captures below.

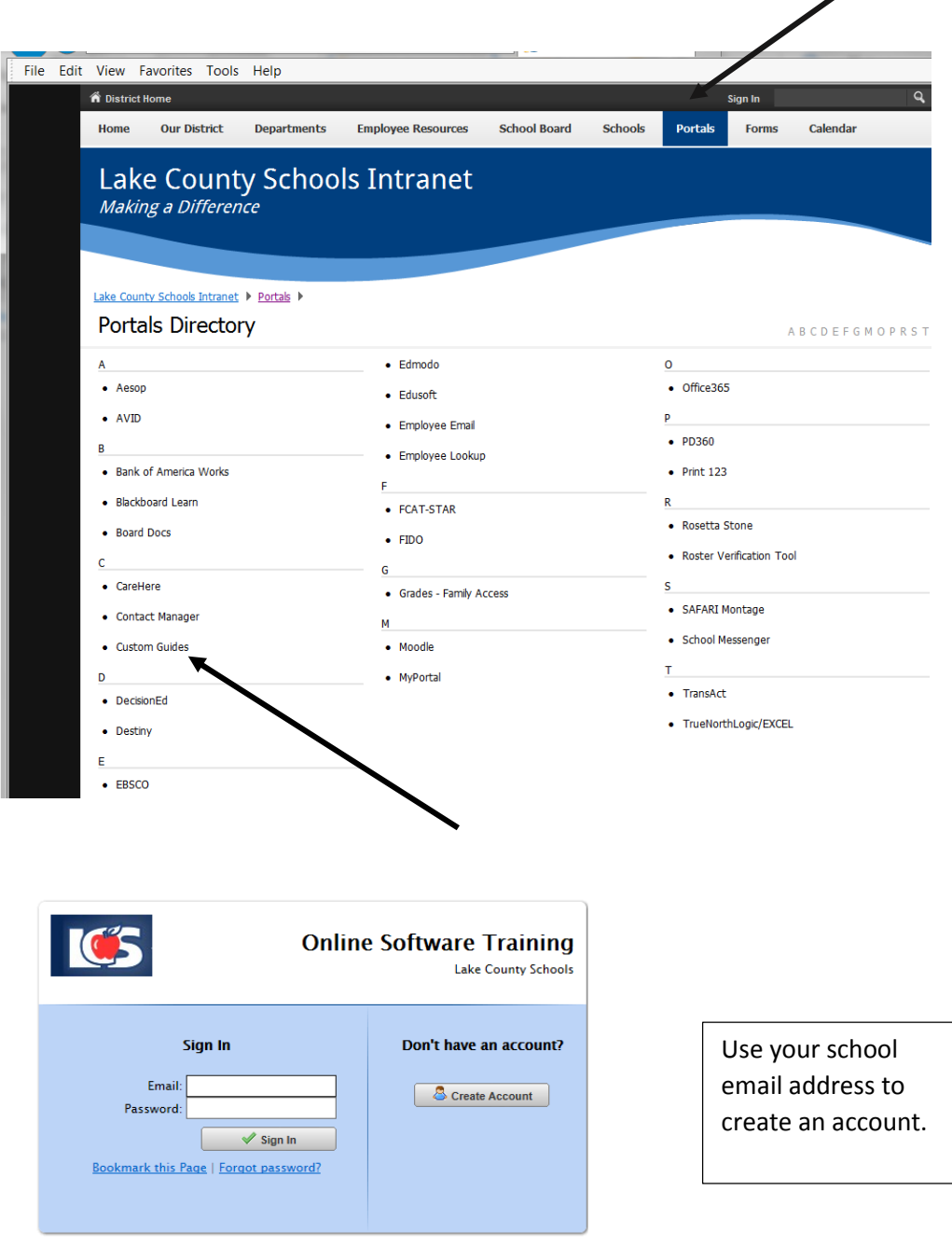

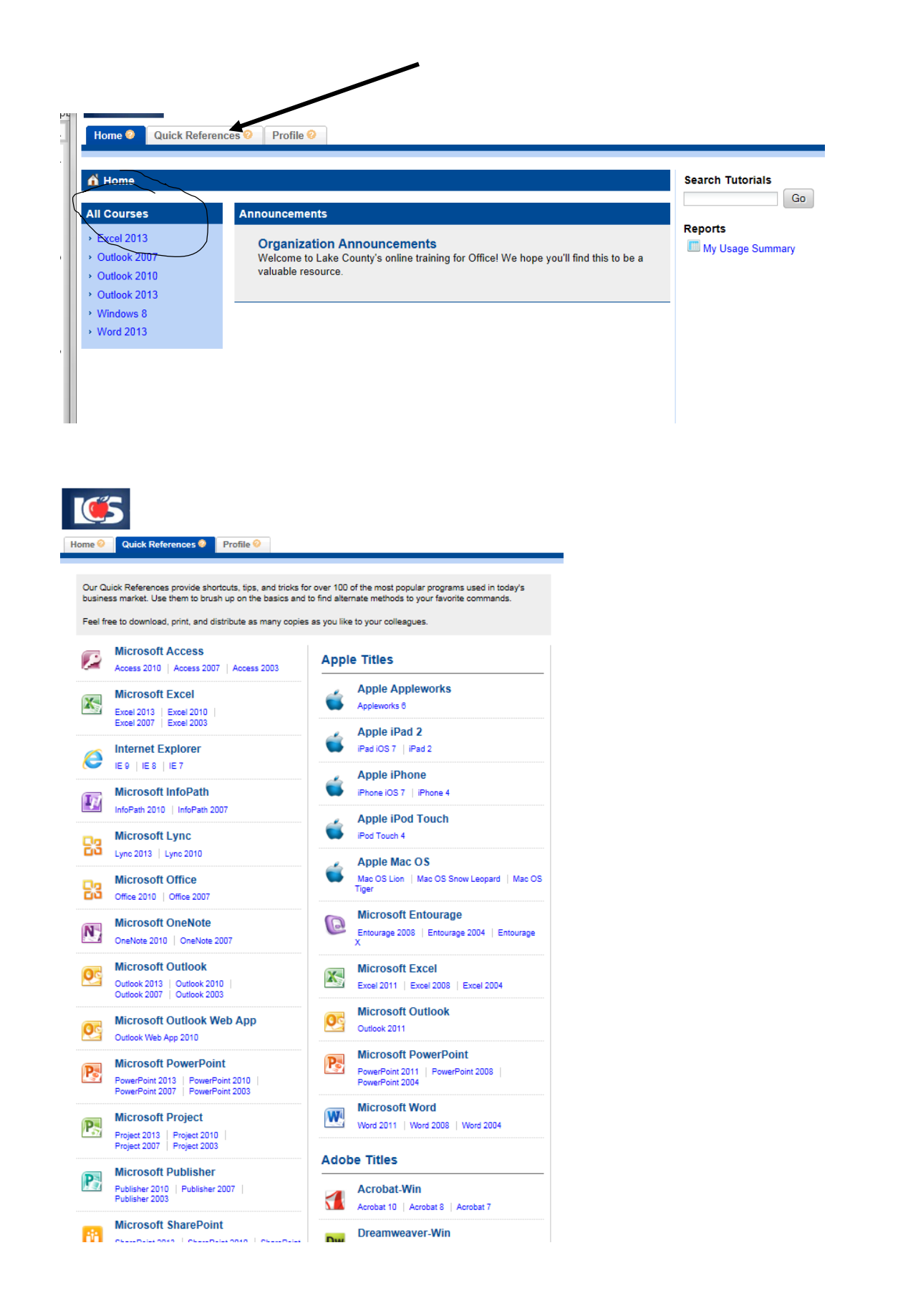